## **Partial Page Rendering (PPR)**

It is possible to change only a certain part of the generated web page, when executing server side code, thus, improving ApplinX framework performance by downsizing the amount of data transferred back to the client side.

For example, in a web page which has a screen based table, a user clicks a button that sends [PF8] to the host making the table scroll down on the host side and refilling the web page table with new data. Now, instead of refreshing the whole web page (this will not happen if the table didn't change at all on the host side), ApplinX framework enables sending only the page part containing the table.

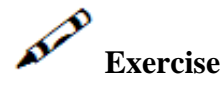

Create a button that retrieves only the table information from the BrowseProposals screen using the partial page rendering functionality.

## **Solution steps**

Wrap the table with a dynamic server control. Give it a unique ID.

## **JSP**

```
<gx:div id="TablePanel">
<gx:table align="center" cssClass="gx_tbl" id=...
.
.
.
</gx:table>
</gx:div>
<img src="darkDown.gif" id="down" onclick=" scrollDown();" />
Add the following line of code before you run the server-side function:
function scrollDown()
{
         gx_updatePagePart('TablePanel');
         gx_SubmitKey('[PF8]');
}
.NET
<span runat="server" id="TablePanel">
<table runat="server" align="center" cssClass="gx_tbl" id=...
.
.
.
</table>
</span>
<img src="darkDown.gif" id="down" onclick=" scrollDown();" />
```
Add the following line of code before you run the server-side function: function scrollDown()

```
{
         gx_updatePagePart('TablePanel');
         gx_SubmitKey('[PF8]');
}
```
Now, whenever you click that link, only the table data will be retrieved from the Web server.